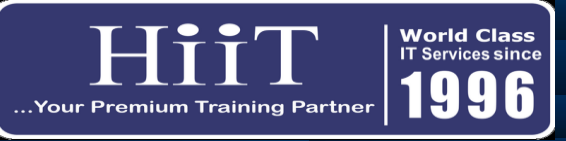

## **CCNA (Volume 1)**

*Course Curriculum [www.hiit.ng](http://www.hiit.ng/)*

Course Overview: The CCNA course indicates a foundation in and apprentice knowledge of networking. An individual *that has the CCNA certification can install, configure, and operate LAN, WAN, and dial access services for small networks (100 nodes or fewer), including but not limited to use of these protocols: IPV4 , IPV6, EIGRP, Serial, Frame Relay, VLANs, OSPF v2 , OSPF v3, Ethernet, Access List. Our CCNA program is designed to prepare candidates for today's associate-level*

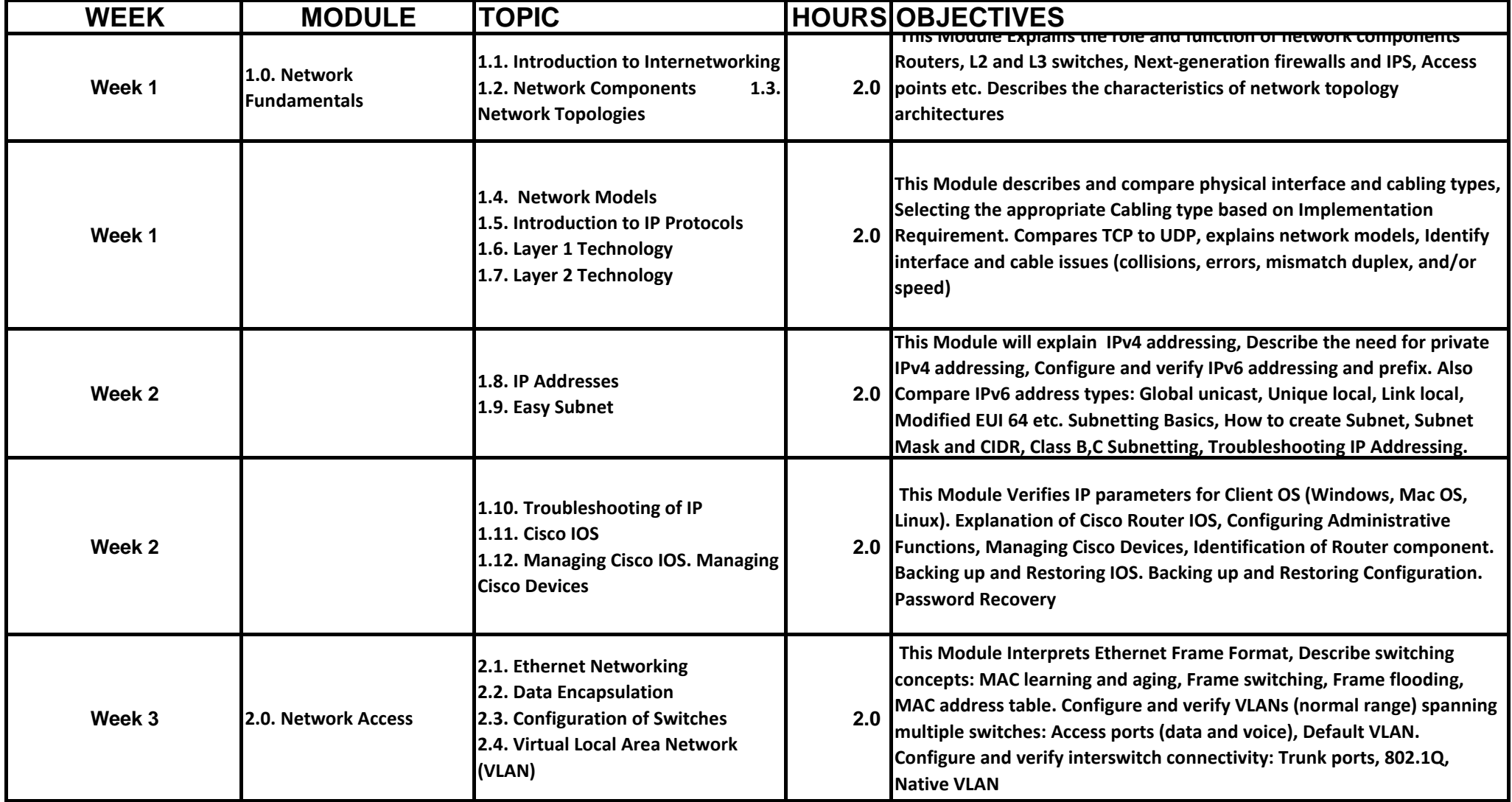

![](_page_1_Picture_122.jpeg)